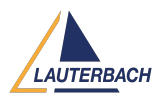

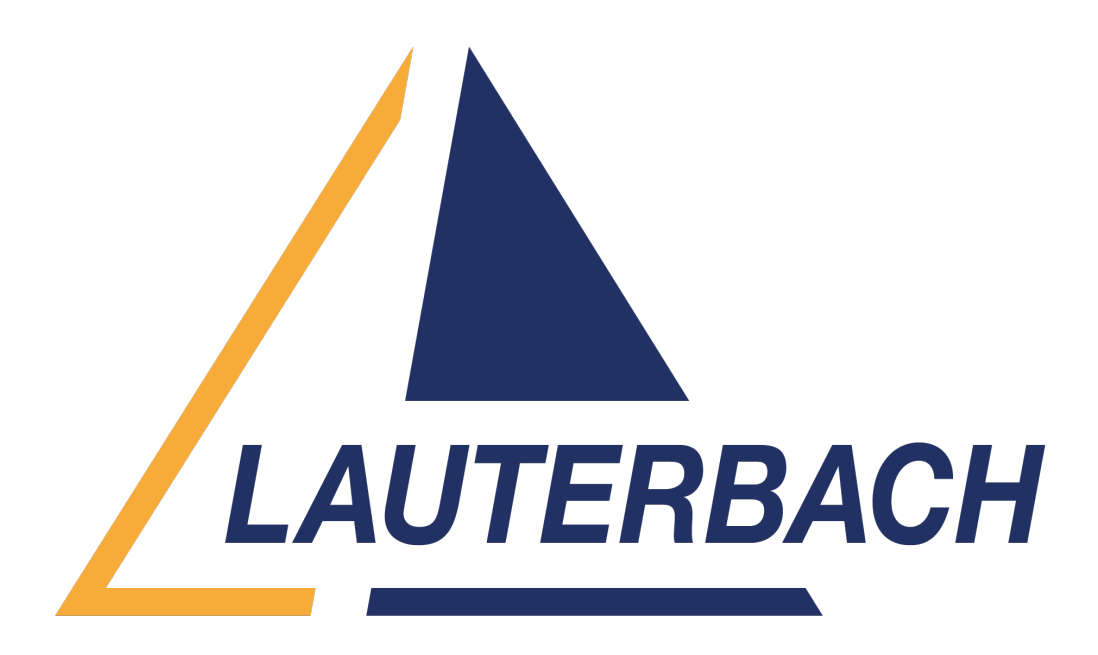

[Support Center](https://support.lauterbach.com/) > [Community](https://support.lauterbach.com/community) > [Test Automation](https://support.lauterbach.com/community/browse/type-3/view-list/viewmode-compact) > [How to get status of practice script over](https://support.lauterbach.com/community/view/how-to-get-status-of-practice-script-over-pyrcl) [pyrcl](https://support.lauterbach.com/community/view/how-to-get-status-of-practice-script-over-pyrcl)

How to get status of practice script over pyrcl Awaiting Agent

- AW Andreas Wikerstal
- **Forum name:** #Test Automation

Hello,

I am trying to get the status of a PRACTICE-script over the python-api.

For example:

dbg.cmd("DO ~~/demo/tricore/flash/tc39x.cmm CPU=TC397X PREPAREONLY")

The script take a few seconds to execute and I would like to poll the status and wait until the script is finished before next step.

regards,

Andreas

Comments (4)

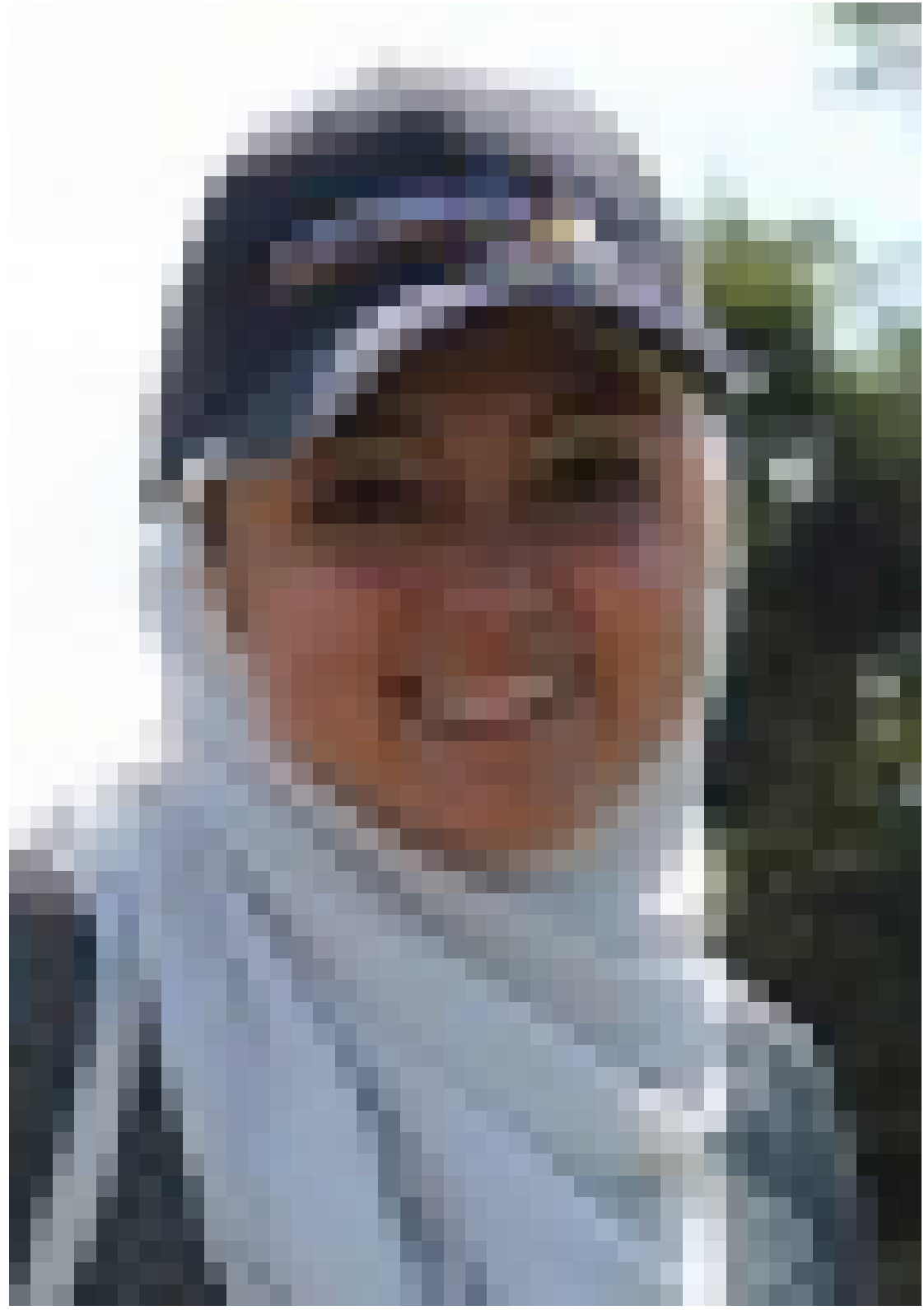

## **Wiem Wala Benayed**

1 year ago

You need to use cmm instead of cmd dbg.cmm("DO ~~/demo/tricore/flash/tc39x.cmm CPU=TC397X PREPAREONLY")

## AW **Andreas Wikerstal**

1 year ago

thank you. It worked fine using the timeout feature (timeout: None) to wait to complete

execution. Can you also query the return status e.g. if the script breaks? Where can I read-up on return status on running practice-scripts over the python-API?

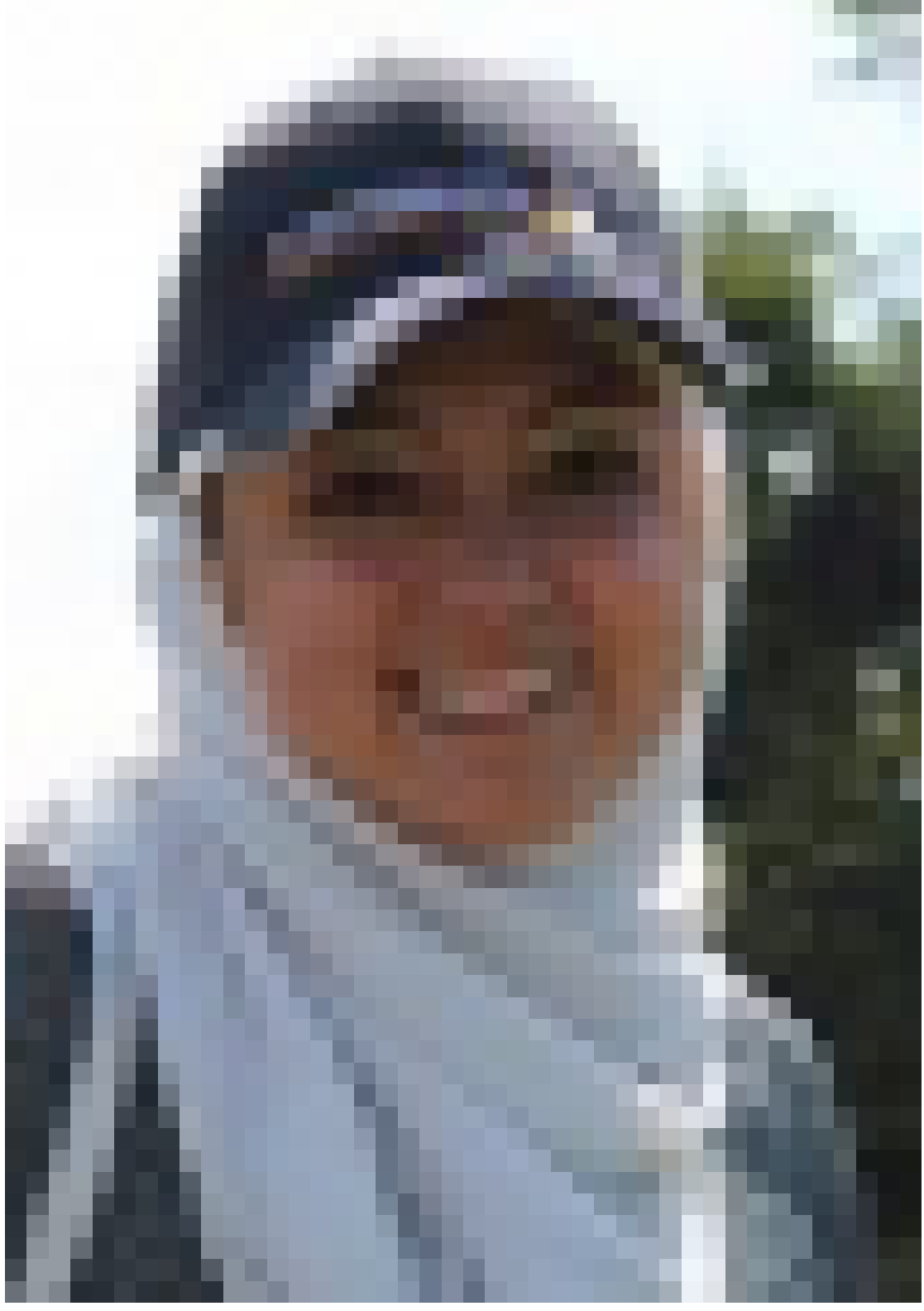

## **Wiem Wala Benayed**

1 year ago

You can use a global macro: You need to add in your PRACTICE script: GLOBAL &foo &foo="OK" Then you can read the value in Python: foo = dbg.practice.get\_macro("&foo") f **felix.pannenbaecker@continental-corporation.com**

## 1 month ago

Hi, i have the same problem. the command: dbg.cmm("script.cmm", timeout=None) does not do the job for me. What am I doing wrong ? The API should wait for the cmm script to finish before returning. Thank you for helping.